# **Feedly**

Feedly on San Franciscossa vuonna 2008 perustettu [RSS-syötteiden](https://wiki.metropolia.fi/pages/viewpage.action?pageId=4098567) lukija.

Laajemman yleisön tietoisuuteen Feedly nousi kesällä 2013, jolloin analyytikkoyhtiö Parsely nosti sen vakavimmaksi vaihtoehdoksi suurta suosiota nauttineen mutta äkillisesti lakkautetun Google Readerin tilalle.

Vuoteen 2018 mennessä oli Feedly noussut 14 miljonalla käyttäjällään suosiossa syötteidenlukuohjelmien ykköseksi.

Feedly toimii verkkoselaimessa lisäosana, jonka voi asentaa Chromen ja Firefoxin selaimeen. Siitä on julkaistu myös iOS- ja Android-versiot. Lukijaa voi käyttää myös pilvipalveluna.

## **Osoite**

<http://www.feedly.com>

## **Kirjallisuutta - Literature**

- [Tutorial](https://blog.feedly.com/feedly-tutorial/) (EN, official)
- $\bullet$ [Comparison of feed aggregators](https://en.wikipedia.org/wiki/Comparison_of_feed_aggregators) (EN, 2023)
- [Wikipedia](http://en.wikipedia.org/wiki/Feedly) (EN, 2022)
- [How to use Feedly](https://libguides.com.edu/feedly) (EN, 2022)

#### **Videoita - Videos**

- [Video channel on Youtube](https://www.youtube.com/channel/UCs-3RoE0W9M5ooEwI4eOFZw) (EN, official)
- [How to use Feedly as beginners](https://www.youtube.com/watch?v=xwQt6knSao0) (EN, 2022)

### **Käyttökohteita**

- uutisseuranta
- päivitysten seuranta

#### [In English](https://wiki.metropolia.fi/display/itservices/Feedly)

### **Käyttöehdot**

Sovellus on Metropolian ulkopuolinen tietojärjestelmä.

Käyttäjän on luotava palvelussa oma tunnus itselleen.

Käyttäjän on kirjauduttava sovellukseen omana itsenään. Muiden henkilöiden tietojen syöttäminen palveluun on kielletty.

Käyttäjä on itse vastuussa tietoturvastastaan sovelluksessa, tarvittavasta käyttäjätuesta sekä pilvipalveluihin tallentamiensa tiedostojen varmuuskopioinnista. Lisätietoa: [Tiedostojen tallentaminen](https://wiki.metropolia.fi/display/tietohallinto/Tiedostojen+tallentaminen)

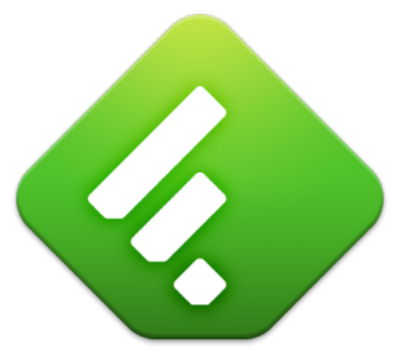